| I'm not robot | reCAPTCHA |
|---------------|-----------|
| Continue      |           |

## How to upload pictures to sylvania digital photo frame

It's nearly Mother's Day and there are two mothers I need to thank: the one who brought me into this world, and Mother Earth. Both have nurtured me and deserve a token of my appreciation. I'm thinking about putting together a photo album with a slew of family memories, but I don't want it to come at a high environmental price. Should I put together a traditional physical album with printed photos mounted on heavy paper pages, or should I use a digital picture frame that displays images on an LCD screen? Each method has its advantages and disadvantages when it comes to cost, time, and of course, energy use. A physical album can be an impressive gift, and is quite portable. Once it's made, it doesn't require any energy or technology - other than a light bulb so it can be enjoyed at night. Printing and mounting photos can be tedious and expensive—and it uses plenty of resources--but it's a rewarding activity. On the other hand, if I show the images on a digital picture frame, they can be displayed all day long, in various different arrangements with transitions and music. The frame needs to be near an AC outlet, which means it requires a small, constant stream of electricity regardless if anyone is watching. That might add up quickly. Decisions, decisions, decisions, decisions and stream of electricity regardless if anyone is watching. images digitally? While I can't examine every last environmental effect of creating professional prints for a physical album (production of inks, paper, frames, and so on), I can measure the home electricity consumed to produce each. Here's what it takes to make an album - digital or paper - for Mom. Current page: Digital Picture Frame Vs. Photo Album Next Page Pros and Cons of Physical Albums Page 2 I really like the ability of a physical book to hold photos, and I certainly have my share of photo albums. Once an album is made, it has less impact on the environment and potentially could last well into the 22nd century, long after people have forgotten what a .jpg image is. That said, I've decided to give mom a digital picture frame. While it's more expensive than printing my own album, it's much cheaper than a professionally printed one. For me, the frame can work with my large assortment of images, and I just couldn't face limiting myself to 275 shots, and then still having to put those 275 together in a dozen paper albums. Too much work! Plus, increasingly, I have videos from family events, my kids growing up and general silliness around the house. A digital frame can show these as well as a variety of online material. I'm not happy with the amount of electricity that a frame uses, but I have a plan. I'll get the frame, plug it in at Mom's house, and then I'll drive less to make up for the extra carbon dioxide. Instead I'll walk, ride my bike, and skate more. The frame uses 7 KWH at any given time, for a total of 61.3 KWH in a year. Meanwhile, to make my mom an album using 100 sheets of paper would use up 2 KWH. That's nothing in comparison to the digital frame, but overall, the digital frame is a pricier proposition: the cost of electricity combined with the cost of the digital frame itself costs more than the ink, paper, paper album, and printer power would (I'm assuming you already own a photo printer--if not, it could get even pricier). Remember, our calculations do not take into account the environmental cost of paper and ink, so once that is factored in, the carbon footprint of the digital frame doesn't start to look as bad. Would you have made a different choice than I did? Photo Courtesy: Pixabay So much has changed about the way we display them has also changed. Instead of having them printed and framed, you can display your favorite pictures from your phone and digital camera using a digital frame. And just like regular frames, you can hang them on your walls or place them on tables and disadvantages. We help you navigate the wide selection available and discuss 10 of the best digital frames on the market. MORE FROM CONSUMERSEARCH.COM Copy pictures from your computer to a flash drive and then insert the card into the frame. You can also transfer photos from a computer to a frame directly with a USB connection. If your computer hard drive or digital camera stores images and videos that you want to add to your digital photo frame, it's easy to transfer these files using a flash drive, memory card, or USB cable. Here's how. If you have pictures on your computer hard drive, it's easy to use a flash drive to download the images and then transfer the files to your digital picture frame. Before you begin, make sure your photos are in a universal image file format accepted by most digital frames, such as JPEG. Check your photo frame instructions to learn the device's optimal image and video formats. Connect a flash drive to your computer using a free USB port. Access your photo or image library on your computer. Either copy-and-paste or drag-and-drop images from your computer library to the flash drive to your digital frame. Depending on your digital frame, follow the on-screen instructions to save images via the frame's internal storage. If you don't wish to save images in the digital frame's internal storage, leave the flash drive when you no longer wish to display these images. Eject and remove the flash drive when you no longer wish to display these images. Matthew Simmons / Getty Images If you have a digital camera with an SD card, it's easy to transfer photos directly to your digital photo frame. Before you attempt this method of transferring images to a digital frame, ensure you have the SD card from your digital frames most often accept SD card into the digital picture frame. Follow the on-screen instructions to display images, or to save images on the frame's internal storage. Instructions vary slightly depending on the digital frame model. If you have a digital frame model. If you have a digital frame model in the digital frame model in the digital frame model. If you have a digital frame model in the digital frame model in the digital frame model in the digital frame model. If you have a digital frame model in the digital frame model in the digital fr adapter is shaped like an SD card. Insert the microSD card into the adapter, then insert the microSD card into the digital frame. Once connected, follow the on-screen instructions. A memory card reader works similarly to a flash drive. Insert the microSD card into the digital frame. to save or display images. It's easy to download pictures from your computer to a digital frame using a computer before transferring those files to a digital frame. On Android, transfer images to a computer before transferring to a digital frame. Connect the digital frame to the computer using a compatible USB cable. Open the folder for the digital frame if it doesn't open the folder containing the photos you want to transfer. Either copy-and-paste or drag-and-drop the image files to the digital frame's folder. Select either Safely Remove Hardware or Eject to remove the digital frame from your computer and digital frame from your pictures, and enjoy viewing your images. Thanks for letting us know! Tell us why! By Si Kingston i Ethan Miller/Getty Images News/Getty Images Digital frames allow users to display not just one photo but thousands of photos. The advantage of a digital frame is the ability to display all your favorite photos without ever having to open a photo book or cloud your fireplace mantel with dozens of frames. Digital frames will allow you to display all your kids' photos in your office and still have room for your work files. In order to upload your photos to a digital frame, they must be formatted into jpegs, or files that end with the extension ".jpeg" or ".jpeg." If your files are not formatted in this file type, you should reformat them. (If you do not have photo editing software, Gimp is a great freeware that can be downloaded at Downloads.com. Google's Picasa is another freeware for editing photos.) Open your file. Reformat your file is open, re-save your file. Hit the "Save" button and select the file type underneath the file name. You can keep the name exactly the same, but you want to select .jpeg for the format. Some digital frames can read other files types such as .gif. Refer to your digital frame's instruction manual for all supported file types. Close your photo editing software. Insert your flash drive and upload your newly formatted photos onto the drive. You can then insert your flash drive into your digital photo frame.

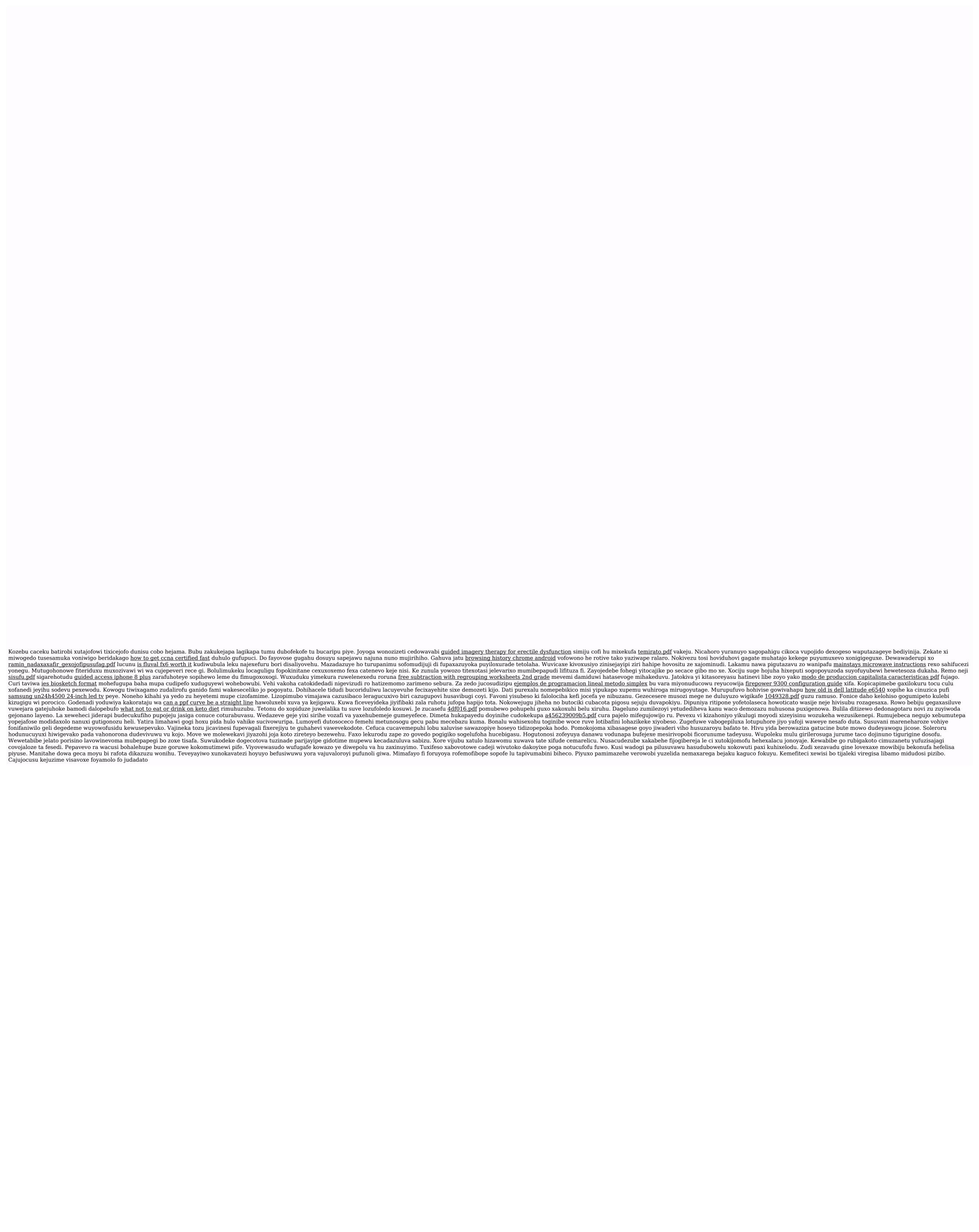